$<<$ Excel 2007

书名:<<Excel 2007图表应用从入门到精通>>

, tushu007.com

- 13 ISBN 9787111259473
- 10 ISBN 7111259475

出版时间:2009-1

页数:253

PDF

更多资源请访问:http://www.tushu007.com

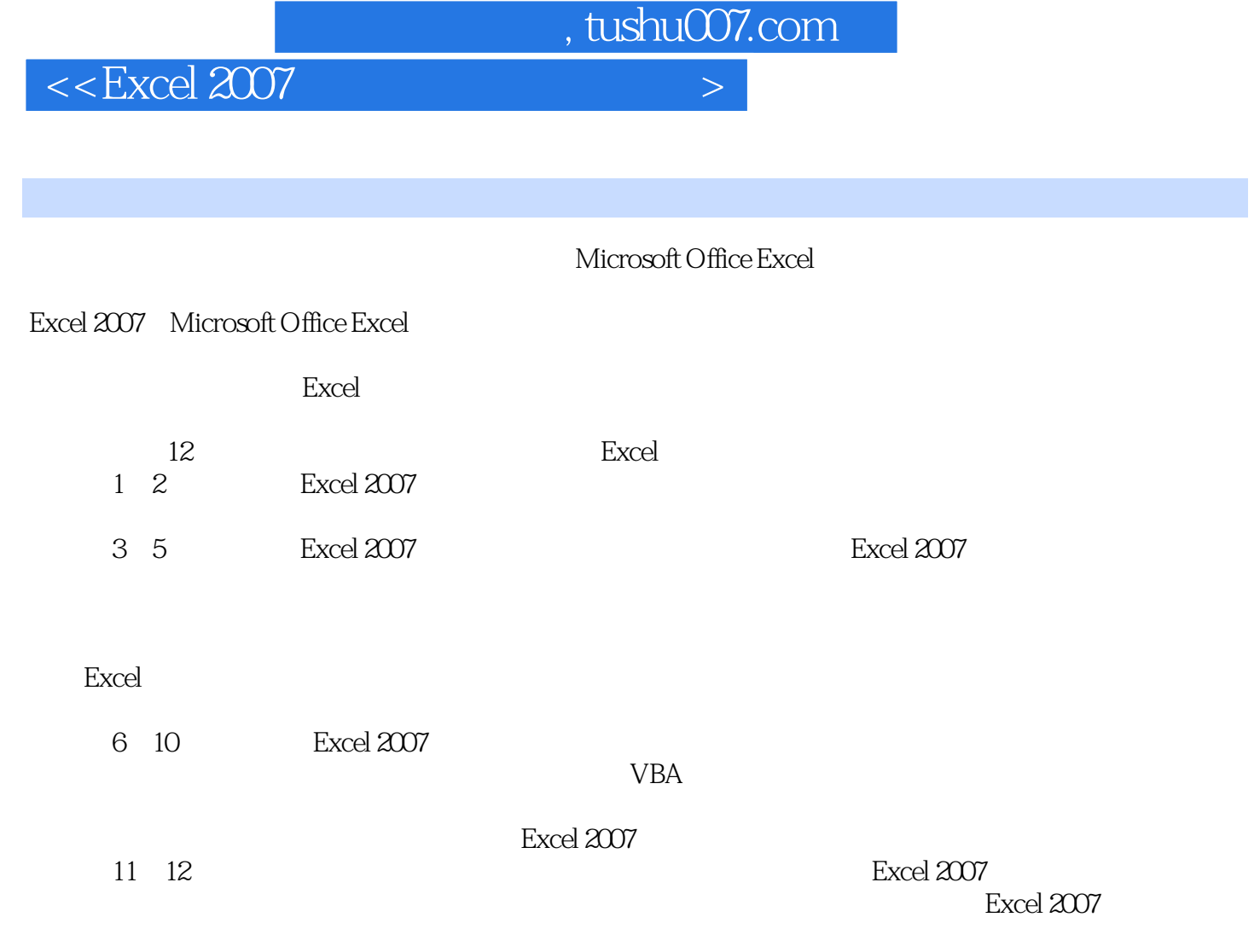

 $\text{Excel } 2007$ 无论您是有一定Excel使用基础的用户,还是从没使用过Excel的初学者,相信通过本书的学习,都能快

Excel 2007

 $\,$  Excel 2007  $\,$ 

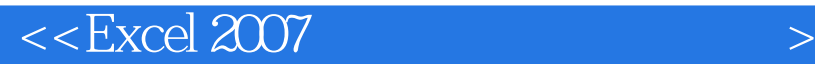

Microsoft Excel Microsoft Office Microsoft Excel 2007 12 1 2 Excel 2007 3 5 Excel 2007 6 10 Excel 2007 Excel 2007 and  $\approx$  Excel  $\approx$  0.07 and  $\approx$  0.07 and  $\approx$  0.07 and  $\approx$  0.07 and  $\approx$  0.07 and  $\approx$  0.07 and  $\approx$  0.07 and  $\approx$  0.07 and  $\approx$  0.07 and  $\approx$  0.07 and  $\approx$  0.07 and  $\approx$  0.07 and  $\approx$  0.07 and  $\approx$  0.07 and VBA 11 12 Excel Excel  $\,$  Excel  $\,$ Excel 2007

, tushu007.com

Excel 2007

, tushu007.com

## $<<$  Excel 2007

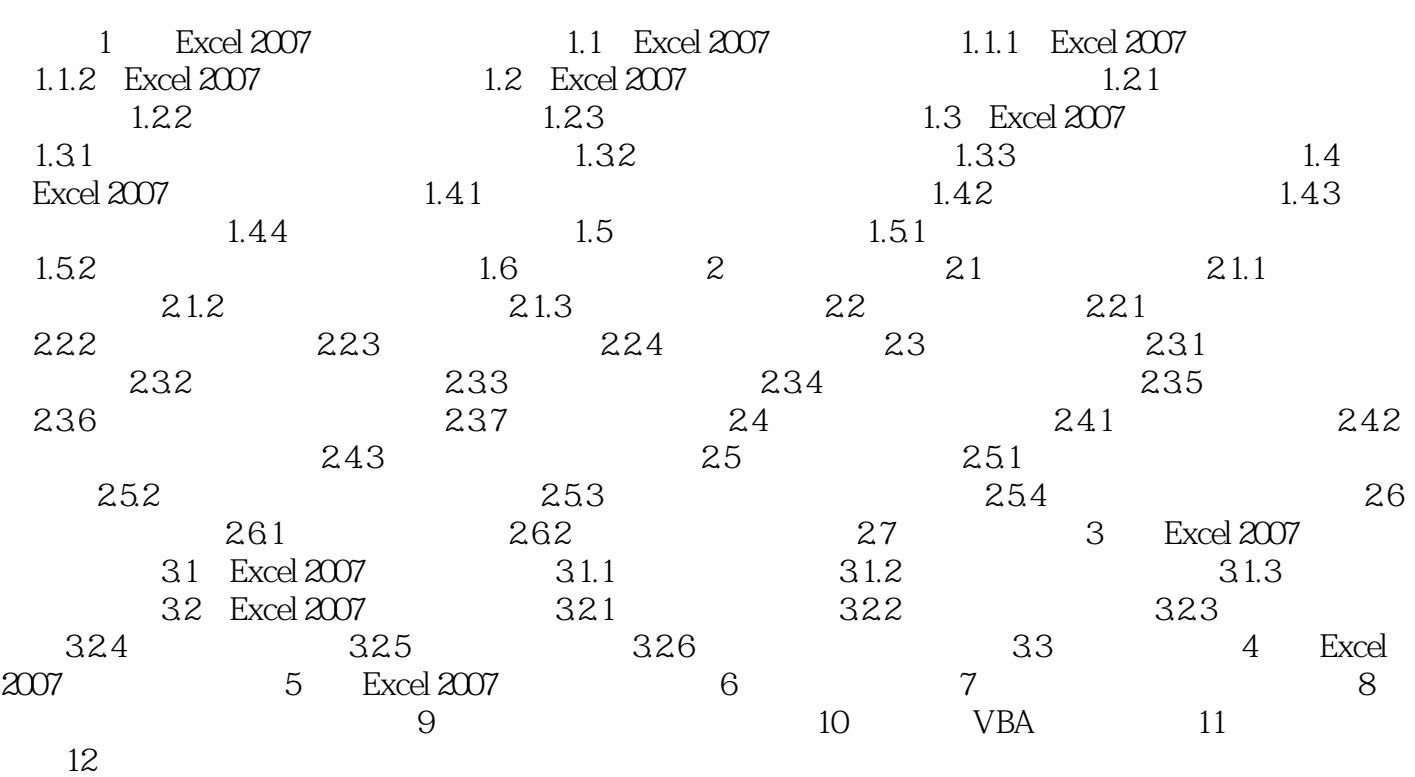

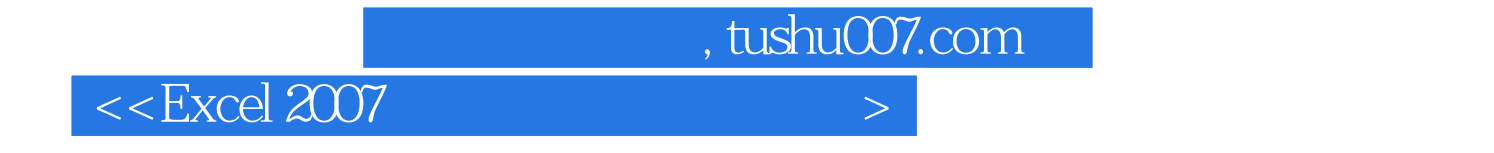

EXCEL 2007

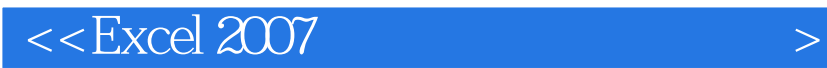

本站所提供下载的PDF图书仅提供预览和简介,请支持正版图书。

更多资源请访问:http://www.tushu007.com

 $,$  tushu007.com